# **SOFTWARE METAPAPER**

# Using SAS Macros for Multiple Mediation Analysis in R

Paige Fisher, Wentao Cao and Qingzhao Yu

Louisiana State University Health Sciences Center, New Orleans, US Corresponding author: Qingzhao Yu [\(qyu@lsuhsc.edu](mailto:qyu@lsuhsc.edu))

Mediation analysis refers to the process of making inferences on effects of third variables that intervene in the relationship between an exposure and response variable. The relationships among variables can be modelled by generalized linear models (GLM). However, GLM are not sufficient to describe relationships among variables when there are nonlinear relationships and potential interaction effects. A general mediation analysis method was developed using not only GLMs, but also multiple additive regression trees and smoothing splines by Yu and Li (2017). The method is implemented in the R package,  $mma$ . In this paper, we developed SAS macros so that functions in the mma package can be called and the mediation analysis performed in the SAS environment.

**Keywords:** Mediation Analysis; Confounding Analysis; SAS Macros; R package mma **Funding statement:** Research reported in this publication was supported by the National Institute On Minority Health And Health Disparities of the National Institutes of Health under Award Number R15MD012387. The content is solely the responsibility of the authors and does not necessarily represent the official views of the National Institutes of Health.

# **(1) Overview**

### **Introduction**

A third variable can intervene the relationship between an exposure and response variable through the pathway where the exposure variable affects the third variable, which in turn, affects the response variable. The third variable is called a mediator or an intervening variable, denoted as M. We further denote the exposure variable as X, and the response variable as Y. Mediation effects include indirect and direct effect. The indirect effect measures how much of the association between X and Y can be explained through the  $X \rightarrow M \rightarrow Y$  pathway. Yu and Li [1] compiled a R package mma, which uses generalized linear regressions and nonlinear methods to model relationships among variables, based on which inferences on mediation effects can be drawn. For the concepts and estimation algorithm of mediation effects, please refer to [1], [2], and [3].

We developed SAS macros for SAS users so that the multiple mediation analysis can be performed utilizing the R package, "mma" [1] in the SAS environment. With the mma package, mediation analysis is done through three functions: 1. *[data.org](http://data.org)* is used to identify potential mediators and transform the data set into an analytic form; 2. the function *med* generates estimates of mediation effects based on the whole data set; and 3. the function *[boot.med](http://boot.med)* calculates variances and confidence intervals for estimates of mediation effects using bootstrap methods. In addition, the "mma" package provides visual aids and summary functions to help users understand mediation effects. The *plot* function is used to illustrate the directions of mediation effects. In this paper, we present SAS macros that call each function from SAS to perform the mediation analysis and report results. SAS users can implement the mediation analysis within the SAS environment. No knowledge of R is needed for the analysis. Furthermore, analysis results from R are imported to SAS automatically. SAS users can perform further analysis using tools provided by SAS (e.g. graphical tools) for their specific aims of research.

### **Implementation and architecture Running R in SAS**

In order to run R packages in SAS, SAS version 9.22 or above is required. To communicate with R, a RLANG option must be set when SAS is started. This is set through modifying the sasv9.cfg file. To edit this file, users must run the operating system (i.e. Windows) as an administrator. The file is usually located in the path  $C:\Per{\text{Program Files}}$ SASHome\x86\SASFoundation\9.4. Once the file is located, three lines are to be edited as follows. Change the file path when necessary.

#### $-RL$ ANG

-config "C:\Program Files\SASHome\x86\SASFoundation\9.4 \nls\en\sasv9.cfg"

-SET R HOME "C:\Program Files\R\R-3.4.3"

Usually users do not have to change the second line. The first line and third line needs to be added. The location and the version of R in the third line need to be modified according to the users' R setting.

Next, right click on the SAS desktop icon and select "Properties" and add –RLANG to the end of the target command line. And then, right click on the SAS icon and choose "run as administrator". Lastly, run the following command in SAS:

```
proc options option = RLANG value; run;.
In the SAS log a message appears that states:
SAS (r) Proprietary Software Release 9.4 TS1M1
Option Value Information For SAS Option RLANG
Value: RLANG
Scope: SAS Session
```
How option value set: SAS Session Startup Command Line When RLANG appears, congratulations, the macro is able to run in SAS. For more information about calling R within SAS, readers are referred to [4].

### **Proc\_R\_dataorg Macro**

The function data.org is used to identify potential mediators and to transform data sets into the analytic form. To be identified as a mediator, the variable should be significantly correlated with the predictor and the variable must be significantly related to the outcome, given that all other related variables are adjusted for in the model. If a variable meets both conditions, it will be included as a mediator in the dataset. If a variable is only significantly related to the outcome, then the variable is included in the dataset as a covariate but not a mediator. The argument JOINTM identifies groups of mediators, where the joint effect of all variables in each group is of interest. The individual and joint mediation effect of a group of mediators are reported separately. All variables identified in JOINTM are forced to enter the model as mediators without being tested for significant relationships.

#### Arguments

Proc R dataorg is a macro that calls the [data.org](http://data.org) function in the mma package from SAS. It is included in the supplementary file Proc\_R\_dataorg.sas. The arguments that are needed in the macro are summarized in **Table 1**. More information on how to define the arguments MEDIATOR, CONTMED, BINMED, BINREF, CATMED, CATREF, PREDREF, JOINTM, REFY, ALPHA, ALPHA2, X, PRED, Y, TIME, STATUS can be found in [3].

#### Implementation

The user first runs the %INCLUDE statement with the location of the macro file Proc\_R\_dataorg.sas. All arguments in **Table 1** can be defined and saved in the temp setup mma macro.sas file, as in the example. The user must save the macro programs Proc R dataorg.sas and R\_submit\_dataorg.sas in the appropriate location(s) defined in the argument PATH\_R. Before the data.org function in R is executed, the commands in the R\_submit\_dataorg.sas macro generates a text file from the original SAS dataset and then have it read into R.

After R is initiated, the mma library is loaded and the text file, which was created and stored in the location PATHD, is read into R, and then the [data.org](http://data.org) function is executed. Results generated from [data.org](http://data.org) is stored in the data.bin.RData file and as a text file in data\_ bin.txt, in the location defined by the argument PATH\_R.

# Example

### The dataset

In the example, the data set "*weight\_behavior*" is used. The set contains survey data collected from selected children, teachers and parents in Grenada in 2014 to explore how kids behavior variables explain the gender differences in overweight [1]. *Weight\_behavior* includes 691 observations and 15 variables.

In this example, the data set is saved as a SAS dataset and stored in C:\myfolder\data directory.

#### Implementation

The code below defines all macro arguments used to run the Proc\_R\_dataorg macro for this example.

Firstly, users define the arguments with the following template (setup\_mma\_macroe\_wb.sas). Note that all templates with comments are provided as supplementary material with this paper.

The following SAS macro arguments are defined to identify mediators and covariates that explain the gender difference in being overweight using the *weight\_behavior* data set. The outcome variable,  $y$ , is the binary variable *overweight* and the predictor, x, is *sex* where males are the reference group. The continuous variables *gotosch, snack, tvhours, cellhours, sports*; and binary variables *car, cmpthours*; and multi-categorical variable *numpeople*, are all potential mediators.

```
libname lib "C:\myfolder\data" ;
%let path= C:\myfolder ;
%let pathd=C:\myfolder\data ;
%let data=weight behavior ;
%let pre=lib.;
%let path_r=C:/myfolder ;
%let x=%str(data[,c(2,4:14)]) ;
%let pred=%str(data[,3]) ;
%let y=%str(data[,15]) ;
%let contmed=c(7:9,11:12) ;
%let binmed=c(6,10) ;
%let \text{ binnef=c}(1,1) :%let catmed=5 ;
%let catref=1 ;
%let predref=M ;
%let alpha=0.4 ;
%let alpha2=0.4 ;
```
Once the SAS macro arguments are defined, execute the macro by the %INCLUDE statement in SAS

%include "&path\Proc R dataorg.sas";

Lastly, run the Proc R dataorg macro.

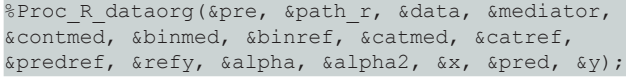

#### Results

The function data.org creates a data list with x, dirx, y, and fullmodel. The data set, x, includes all identified mediators and covariates in explaining the outcome which is defined in y; dirx defines the predictor.

#### **Table 1:** Arguments for Proc\_R\_dataorg Macro.

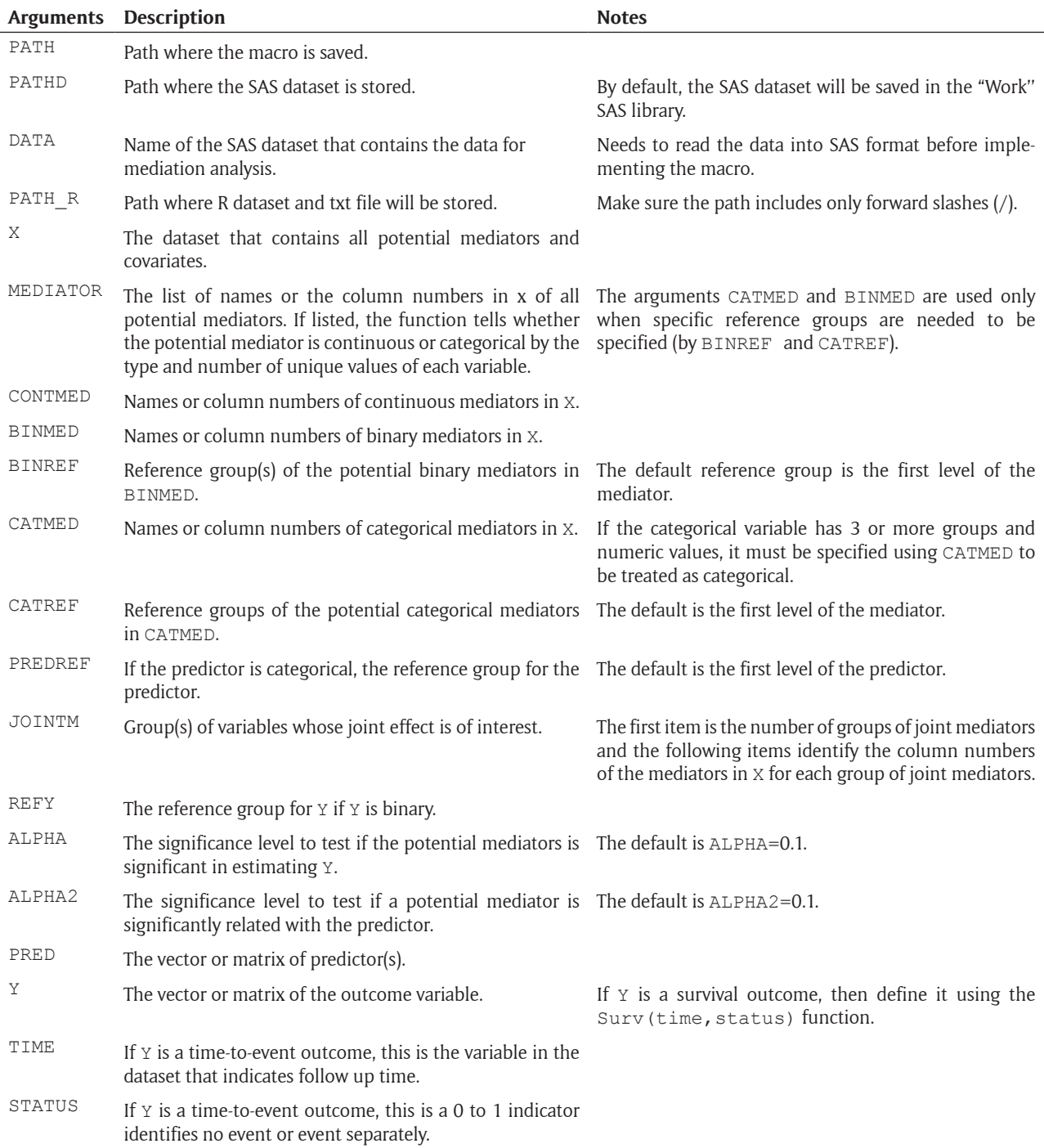

**Figure 1** shows the results of calling the macro. In this example, the variables "exercises", "sweat", and "sports" were identified as mediators and "age", "race", "numpeople", "car" and "cellhours" were selected as covariates. P-value 1 is the test result for the relationship between the corresponding variable with the outcome. P-value 2 is for the relationship between the exposure variable and the potential mediator.

### **Proc\_R\_med Macro**

The function med is used to estimate the direct effect of the exposure variable and indirect effects of each mediator through mediation analysis with the identified mediators and covariates from Proc\_R\_dataorg Macro.

### Arguments

The Proc\_R\_med macro is included in the file Proc\_R\_ med.sas. The arguments used for the macro but not in **Table 1** are summarized in **Table 2**.

More information on how to define the arguments REFY, MARGIN, D, DISTN, n, NU, NONLINEAR, DF1, TYPE can be found in [3].

#### Implementation

The arguments in **Table 2** are defined in the temp\_setup\_ mma\_macro.sas file. The user must run the %INCLUDE statement which indicates the location of the macro program files. Two macro programs, Proc\_R\_med.

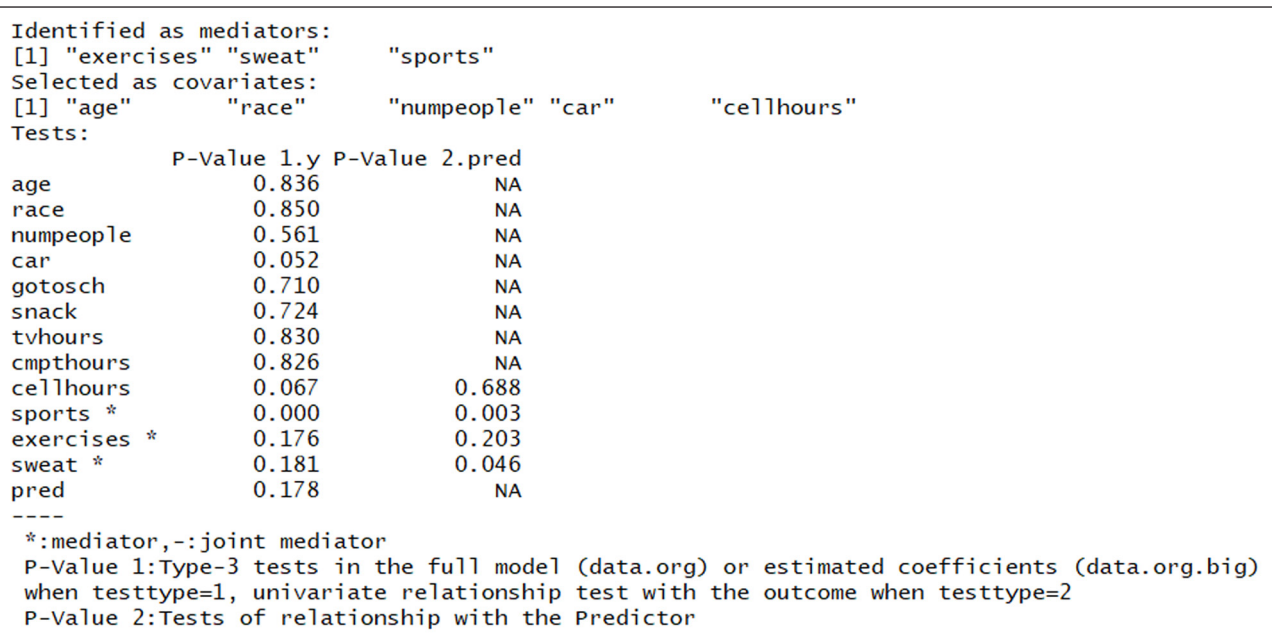

### **Figure 1:** Summary of identified mediators.

### **Table 2:** Arguments for Proc\_R\_med Macro.

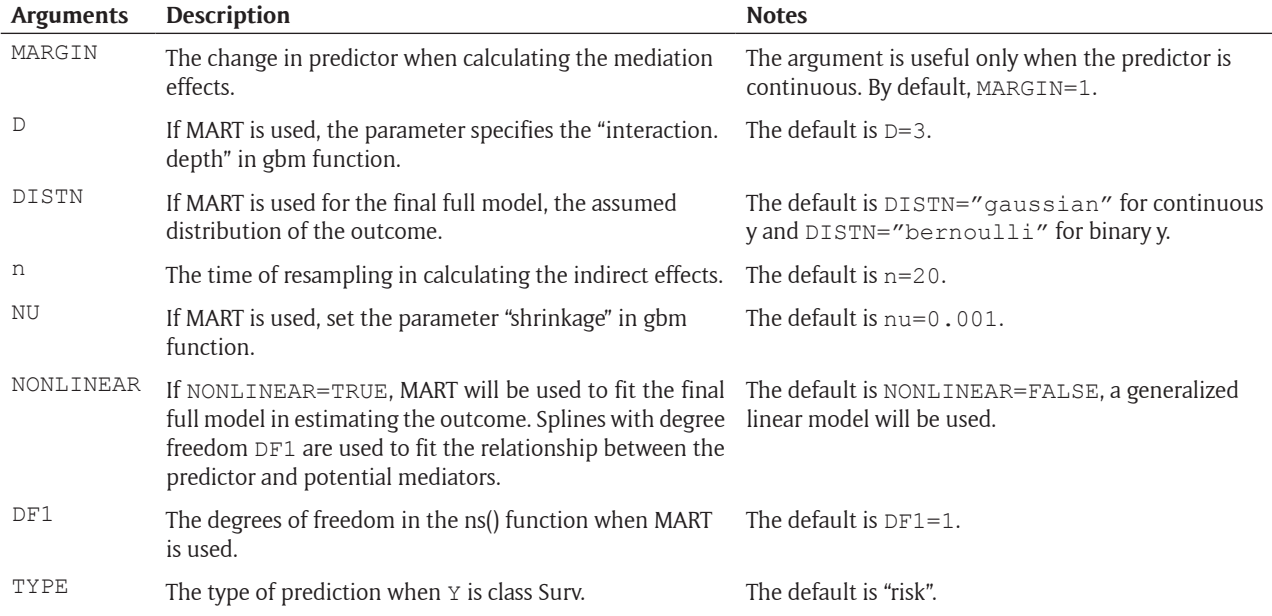

sas and R\_submit\_med.sas, need to be stored in the appropriate  $location(s)$  defined in the argument PATH\_R. The Proc R med.sas program calls the macro arguments that were defined in the temp setup mma macro.sas file and executes the R\_submit\_med.sas program that calls the R med function from SAS. The macro first calls in data that was created by the Proc\_R\_dataorg macro, data.bin.RData, and then conducts mediation analysis with the identified mediators and covariates.

The result is a med object and saved as a R dataset, temp.med.Rdata. The data contains a matrix *denm* with the estimated direct effect, a matrix *ie* with the estimated indirect effect from each mediator, a vector *te* with the estimated total effect on the exposure variable,

and the final full model results. The macro also prints out the model results in the SAS results window.

### Example

#### The dataset

Using the same example as above, the data.bin. RData that was exported from the Proc\_R\_dataorg macro will be used.

#### Implementation

The code below defines all of the macro arguments used to run the Proc\_R\_med macro for this example.

To calculate the indirect effects, the following codes request resampling 2 times for estimation.

```
%let rdata=data.bin ;
%let n=2 ;
%let nonlinear=FALSE ;
```
Now, execute the %INCLUDE statement to run the SAS program which contains the macro.

%include "&path\Proc R med.sas" ;

Lastly, run the Proc R med macro.

%Proc\_R\_med(&pre,&path\_r,&rdata,&margin,&D,&dist n,&refy,&n,&nu,&nonlinear,&df1,&type)

#### Results

The temp.med R data is produced from the Proc\_R\_med macro and is stored in the path defined by the PATH\_R argument. **Figure 2** presents the final full model results and the estimated total effect and indirect effects.

#### **Proc\_R\_bootmed Macro**

The function bootmed in R uses bootstrap method for mediation effects inferences. The mediation effects, variances, and confidence intervals of the estimated mediation effects are estimated from bootstrap samples.

#### Arguments

The Proc R bootmed macro is included in the file Proc\_R\_bootmed.sas. The arguments used in the macro are summarized in **Table 3** in addition to **Tables 1** and **2**. More information on how to define the arguments REFY, MARGIN, D, DISTN, n, n2, NU, NONLINEAR, DF1, TYPE, RE, can be found in [3].

#### Implementation

All arguments can be defined in the temp setup mma\_macro.sas file. The macro programs, Proc\_R\_ bootmed.sas and R\_submit\_bootmed.sas, are saved in the appropriate location(s) defined in the argument PATH\_R.

The macro reads in the R dataset that was created by the Proc\_R\_dataorg macro, data.bin.RData, and then calls the bootmed function in R to perform the analysis. As a result of the macro, a summary table and a plot with all estimates and confidence intervals are printed in the SAS output window and the plot is save in the file data\_bin\_plot.png in the location defined

The SAS System For the predictor pred : The estimated total effect: [1] 0.529 The estimated indirect effect: scc.<br>y1.sweat yl.all yl.exercises y1.sports  $0.0807$  $-0.0243$  $-0.0014$  $0.1051$ **SMART** [1] FALSE SSurvival [1] FALSE \$type<br>[1] "" Smodel \$model[[1]] Call:  $\sigma lm(formula = v1 \sim .$ ,  $family = family1[11], data = x1$ , weights = w1) Coefficients:  $(Intercept)$ age<br>0.11012 raceAFRICAN raceCAUCASIAN raceINDIAN  $-6.12918$ 1.17728 2.39634 0.46899 cellhours raceMIXED  $\verb|raceOTHER|$ numpeople  $_{\texttt{car}}$ 0.80906 0.80131 0.11880  $-0.26405$ 0.20882  $sports1$ exercises sweat pred1<br>0.45666 1.37377 0.14962 0.01337 Degrees of Freedom: 625 Total (i.e. Null); 612 Residual (65 observations deleted due to missingness) Null Deviance: 372.5 Residual Deviance: 339.5 AIC: 367.5 Sbest.iter **NULL** 

**Figure 2:** SAS output with the final full model.

Table 3: Arguments for Proc\_R\_bootmed Macro.

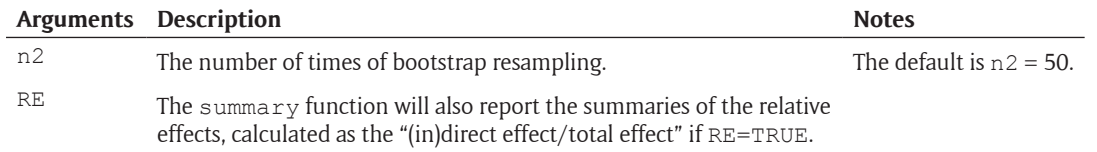

in the argument PATH\_R. The data\_bin\_plot.png plot presents the estimated mediation effects with their confidence intervals. The total effect, direct effect, and the indirect effects are displayed. When the argument RE is set as TRUE, the plot and summary are on the estimated relative effects instead.

### Example

### The dataset

Using the same example as above, the data.bin.RData that was exported from the Proc\_R\_dataorg macro.

#### Implementation

The code below defines all of the macro arguments and is saved in the Proc\_R\_bootmed macro. The number of bootstrap iterations is set to be 4 times.

%let rdata=data.bin ; %let n=2 ; %let n2=4 ; %let nonlinear=FALSE ;

Now, execute the %INCLUDE statement to run the SAS program which contains the macro.

%include "&path\Proc\_R\_bootmed.sas" ;

Lastly, run the Proc\_R\_bootmed macro.

%Proc\_R\_bootmed(&pre, &path\_r, &rdata, &margin, &D, &distn, &refy, &n, &n2, &nu, &nonlinear, &df1, &type) ;

#### Results

**Figure 3** shows the estimated mediation effects for the mediators that were identified: "sports", "sweat", and "exercises". **Figure 4** displays the *summary* output. For example, using the quantile confidence interval, "sports" explains about 13% (95% Confidence Interval (3%, 18%)) of the sexual difference in overweight, "sweat" explains about 3.3% (2%, 5.7%) of the sexual difference in overweight, while "exercises" is not significant in explaining the sexual difference in overweight: the confidence interval includes 0.

### **Proc\_R\_bootmed\_plot Macro**

The plot function helps illustrate how the predictor relates to the mediator, and how the mediator is related with the response variable. For continuous predictors, the fitted relationship between the predictor and the mediator is plotted. For binary and categorical predictors, the distributions of the mediator at different levels of the predictor are graphed.

#### Arguments

The Proc\_R\_bootmed\_plot macro is included in the file Proc\_R\_bootmed\_plot.sas. The arguments used in the macro are summarized in **Table 4**. More information on how to define the arguments VARI, XLIM, ALPHA, QUANTILE can be found in [3].

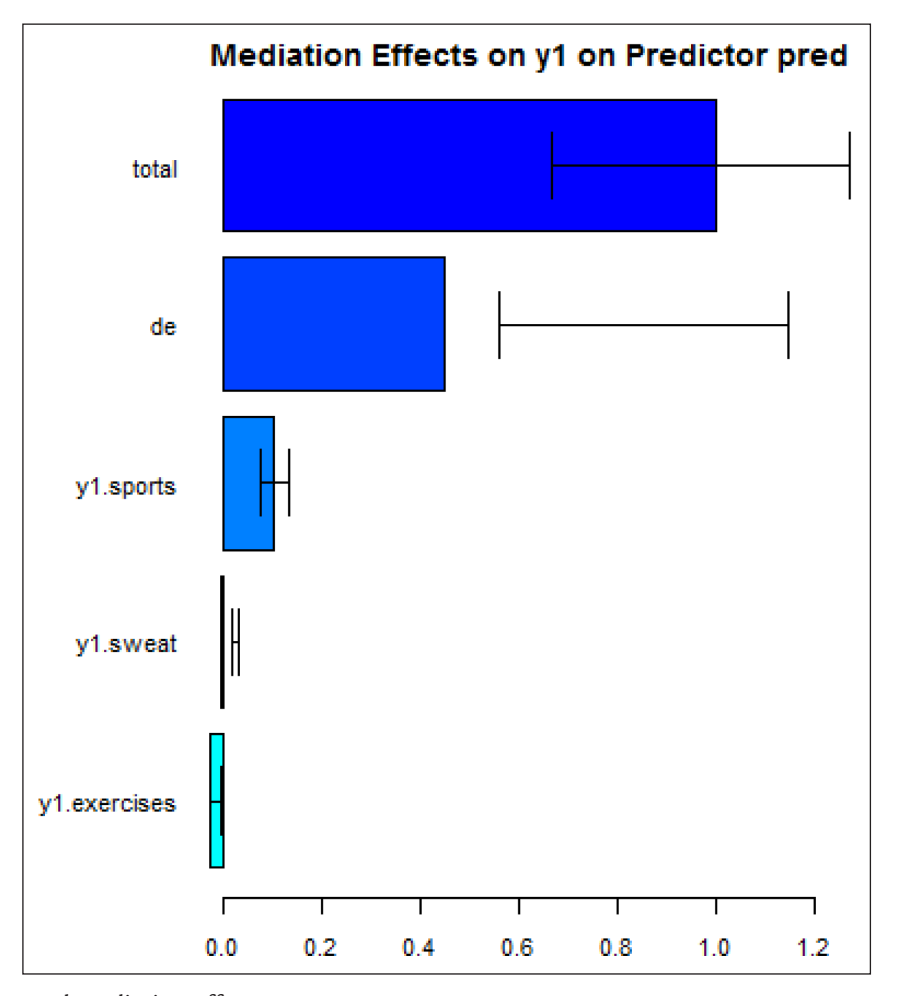

**Figure 3:** The estimated mediation effects.

The SAS System

```
[1] 1[1] 2[1] 3[1] 4MMA Analysis: Estimated Mediation Effects Using GLM
For Predictor pred
Stotal.effect
                     upbd lwbd upbd_q lwbd_q upbd_b lwbd_b
  est
       mean
                 sd
 0.529 0.999 0.323 1.631 0.367 1.278 0.674 1.272 0.666$direct.effect
  est
                 sd
                      upbd
                             lwbd upbd q lwbd q upbd b lwbd b
       mean
 0.448 0.859 0.282 1.411 0.308 1.137 0.568 1.145 0.559
Sindirect.effect
      yl.all yl.exercises yl.sweat yl.sports
est
       0.081-0.024-0.0010.105mean
       0.140-0.0100.0330.127sd
       0.062
                    0.0120.0180.0480.069
upbd
       0.2600.0130.221lwbd
       0.019-0.034-0.0030.033upbd q 0.222
                   0.0000.057
                                       0.186
1 \text{wbd_q} 0.095-0.0250.0200.080upbd b 0.128
                   -0.0010.0330.1341wbd<sub>b</sub> 0.094-0.0260.0200.078
null device
null device
         \mathbf{1}
```
**Figure 4:** Summary of the bootmed function.

**Table 4:** Arguments for Proc\_R\_bootmed\_Plot Macro.

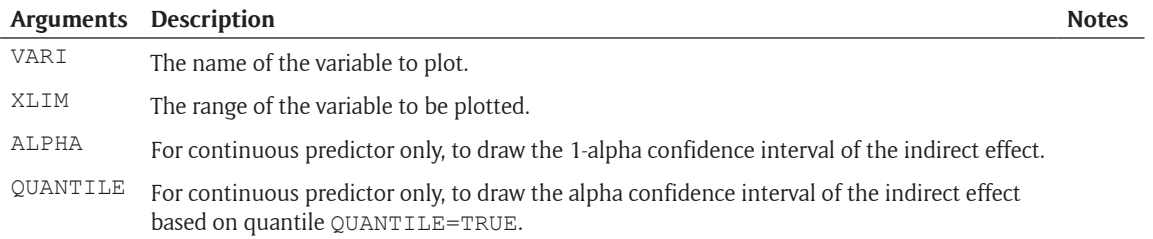

#### Implementation

As before, all arguments are defined in the temp\_ setup mma macro.sas file. The user must save the macro program, Proc R bootmed Plot.sas and R submit bootmed Plot.sas in the appropriate location(s) defined in the argument PATH\_R.

The macro uses the R data that was created by the Proc\_R\_bootmed macro, data.bin.plot.RData, to summarize the mediation effects. The plot, data\_ bin plot2.png, shows the relationship between the outcome and variable which is specified by VARI and between the variable VARI, and the predictor (this was defined in the argument PRED of Proc\_R\_dataorg macro).

#### Example

#### The dataset

Using the same example as above, the data.bin. plot.RData was exported from the Proc\_R\_bootmed macro.

#### Implementation

First, we define the argument that we are interested to examine the relationship between overweight and exercise as well as the relationship between exercise and sex.

%let vari=exercises ;

Then execute the %INCLUDE statement to run the SAS program which contains the macro.

%include "&path\Proc\_R\_bootmed\_Plot.sas" ; Lastly, run the Proc\_R\_bootmed\_Plot macro.

%Proc\_R\_bootmed\_plot(&pre, &path\_r, &vari, &alpha, &quantile, &xlim) ;

### Results

**Figure 5** shows the relationship between overweight and exercises and the distributions of exercise (in hours per week) by gender (predictor  $= 0$  for males and  $= 1$  for females). The fitted relationship between overweight and exercise is linear since a generalized linear model was used to model the relationship.

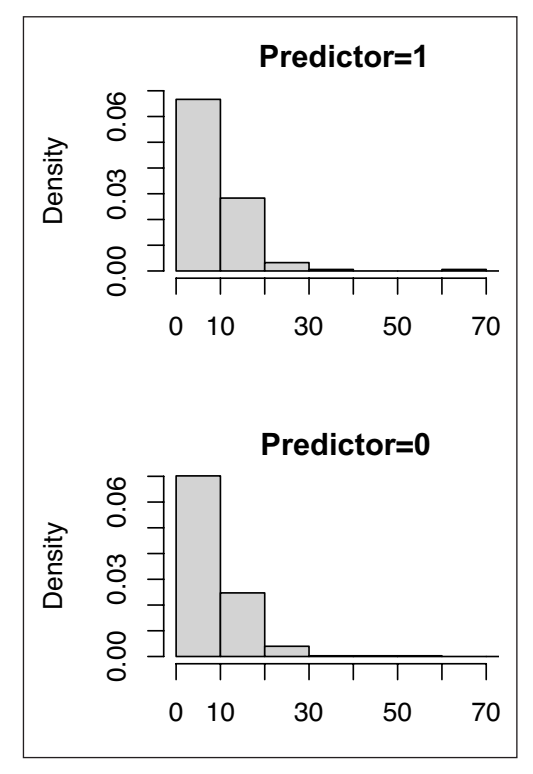

**Figure 5:** The marginal effects of exercise on overweight and the marginal effect of sex on exercise.

#### **Quality control**

All the functions of the SAS macros were tested to see they produce the desired results by comparing outputs from the SAS results to the mma package in R.

# **(2) Availability**

# **Operating system**

The macro can work on Windows operating system.

### **Programming language**

SAS version 9.22 or above is required. R version 2.14.1 or higher.

#### **Additional system requirements**

An Internet connection is required to install the mma package.

### **Dependencies**

R packages: gbm, car, gplots, splines, and survival.

### **List of contributors**

The mma R package was created by Dr. Qingzhao Yu and Dr. Bin Li.

### **Software location**

*Archive* (e.g. institutional repository, general repository) (required – please see instructions on journal website for depositing archive copy of software in a suitable repository) *Name:* CRAN

*Persistent identifier:* [https://cran.r-project.org/web/](https://cran.r-project.org/web/packages/mma/) [packages/mma/](https://cran.r-project.org/web/packages/mma/) *Licence:* GPL (>=2)

*Publisher:* Qingzhao Yu and Bin Li

### *Version published:* 10.3-2

*Date published:* 05/24/2020 **SAS macros:** Available as supplementary materials to the article.

# **Language**

SAS, R

### **(3) Reuse potential**

In this article, we introduce SAS macros to perform multiple mediation analysis utilizing the "mma" R package. These macros allow SAS users to perform multiple mediation analysis within the SAS environment. Thus, for those SAS users that are not familiar with R, this provides them with the tools for mediation analysis. By running these macros, results from the R environment are read into the SAS as SAS database. Users can utilize the bootstrap samples and results, and tools provided by SAS to perform any further analysis.

In addition, the SAS macros provides a template for people to call R packages from the SAS environment. Writers of R package can extend the use of these macros to generate arguments and dataset necessary for running the package in R. Results from R can be similarly read back into SAS for further analysis. As a future research, we will work on creating SAS macros for SAS users that perform multiple mediation analysis for high-dimensional data sets by utilizing the R package, "mmabig" [5] and to perform multilevel mediation analysis using the R package "mlma".

### **Additional File**

The additional file for this article can be found as follows:

• **SAS\_Macros.pdf.** The file includes all SAS macros that are described and used in the paper. DOI: [https://](https://doi.org/10.5334/jors.277.s1) [doi.org/10.5334/jors.277.s1](https://doi.org/10.5334/jors.277.s1)

### **Competing Interests**

The authors have no competing interests to declare.

#### **References**

- 1. **Yu, Q** and **Li, B** 2017 mma: An R Package for Mediation Analysis with Multiple Mediators. *Journal of Open Research Software*, 5(1): 11. DOI: [https://doi.](https://doi.org/10.5334/jors.160) [org/10.5334/jors.160](https://doi.org/10.5334/jors.160)
- 2. **Yu, Q, Fan, Y** and **Wu, X** 2014 General Multiple Mediation Analysis With an Application to Explore Racial Disparity in Breast Cancer Survival. *Journal of Biometrics and Biostatistics*, 5(2): 189. DOI: [https://doi.](https://doi.org/10.4172/2155-6180.1000189) [org/10.4172/2155-6180.1000189](https://doi.org/10.4172/2155-6180.1000189)
- 3. **Yu, Q, Wu, X, Li, B** and **Scribner, RA** 2019 Multiple mediation analysis with survival outcomes: With an application to explore racial disparity in breast cancer survival. *Statistics in Medicine*, 38: 398–412. DOI: <https://doi.org/10.1002/sim.7977>
- 4. **Hemken, D** 2017 Using R from SAS. [https://www.](https://www.ssc.wisc.edu/~hemken/SASworkshops/SASWindows/RfromSAS.html) [ssc.wisc.edu/~hemken/SASworkshops/SASWindows/](https://www.ssc.wisc.edu/~hemken/SASworkshops/SASWindows/RfromSAS.html) [RfromSAS.html.](https://www.ssc.wisc.edu/~hemken/SASworkshops/SASWindows/RfromSAS.html)
- 5. **Yu, Q** and **Li, B** 2018 R package mmabig: Multivariate Mediation Analysis with Large Data Sets. Available on CRAN at mmabig.

How to cite this article: Fisher, P, Cao, W and Yu, Q 2020 Using SAS Macros for Multiple Mediation Analysis in R. Journal of Open Research Software, 8: 22. DOI:<https://doi.org/10.5334/jors.277>

**Submitted:** 01 May 2019 **Accepted:** 16 September 2020 **Published:** 07 October 2020

**Copyright:** © 2020 The Author(s). This is an open-access article distributed under the terms of the Creative Commons Attribution 4.0 International License (CC-BY 4.0), which permits unrestricted use, distribution, and reproduction in any medium, provided the original author and source are credited. See <http://creativecommons.org/licenses/by/4.0/>.

Journal of Open Research Software is a peer-reviewed open access journal published by<br>Ubiquity Press  $|u|$ Ubiquity Press.

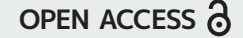